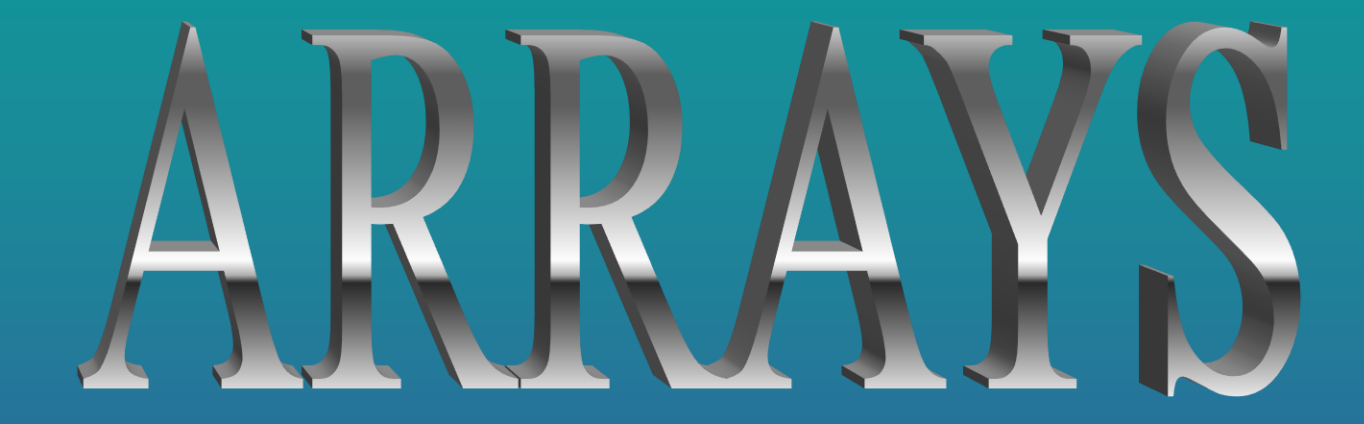

# **WHAT IS AN ARRAY**

- **An array is a derived data type ( derived from fundamental data type )**
- **It is a collection of variables of the same type that are referenced by a common name.**
- **Consist of contiguous memory locations.**
- **Lowest address corresponds to first element**
- **Highest address corresponds to the last element.**
- **Can have data items of type like: int, char, float and also user-defined types like : structures, objects.**

# NEED FOR AN ARRAY

- **To store large number of variables of same type under a single variable.**
- **Easy understanding of the program.**
- **E.g.**

**To store Marks of 50 students. Record of sales of 100 salesman.** 

# TYPES OF ARRAYS

• **Single Dimensional Array: Element specified by single subscript** 

• **Syntax: type array\_name [ size ]** 

**Base type of array** 

**Name of array**  **No. of elements that can be stored:** 

**Can be a integer value without the sign** 

## **Creating an Array**

```
void main( ) 
{ 
          int a[10]; // declaration of an array 'a'
          int n;
```
**// input 10 elements in an array** 

**}** 

```
for (n = 0; n < 10; n + 1) { 
              cin >> a [ n ]; 
 }
```
**// display the 10 elements of the array input** 

```
for (n = 0; n < 10; n + 1) { 
              cout << a [ n ] << endl; 
 }
```
## **Memory Representation of Single Dimension Array**

• **If the array is float arr [ 5 ]; memory representation would be as follows:** 

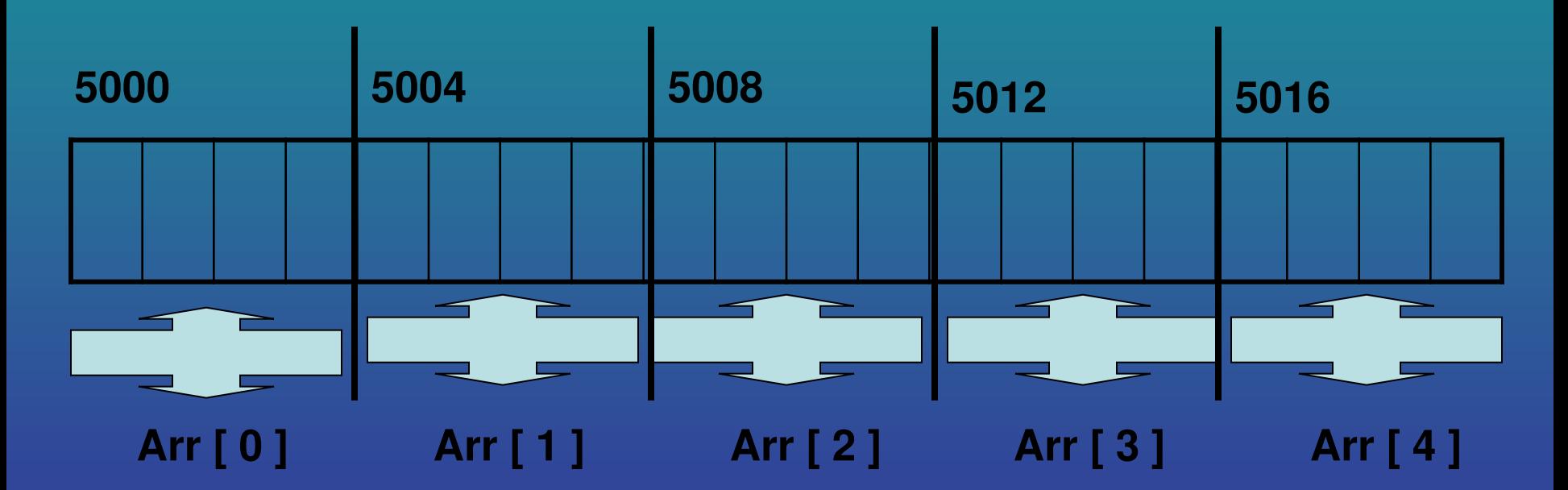

**Total Memory requirement is : size of ( type ) \* size of array** 

 **4 \* 5 = 20 bytes** 

### **ARRAY INITIALISATION**

#### **int list [ 5 ] ; // declaration**

#### **int list [ 5 ] = { 10, 20, 30, 40, 50 } ; // declaration & initialization**

#### **UNSIZED ARRAY INITIALISATION**

- **Can skip the size of an array in array initialization**
- **Elements of an array can be added or removed without changing array dimensions.**

**E.g. float price [ ] = { 50.5, 63.97, 84.6, 779.8 };**  Program to count the no. of employees earning more than Rs. 1 lakh per annum. Monthly salaries of 10 employees are given.

```
void main ( ) 
{ 
   const int size = 10 ; 
   float sal [ size ] , an_sal ; 
  int count = 0;
```
 **// loop to accept monthly salaries of 10 employees** 

```
 for ( int j = 0 ; j < size ; j + + ) 
   { 
       cout << " Enter the monthly salary of employee " << i + 1;
        cin >> sal [ j ]; 
 }
```

```
// loop to count employees earning more than Rs. 1 lakh per 
  annum
  for (j = 0; j < size; j + +)
 { 
       an_sal = sal [ j ] * 12 ; 
       if ( an_sal > 100000 ) 
 { 
              count ++ ; 
 } 
 }
```
cout << count << " employees out of " << size << " **employees are earning more than Rs. 1 lakh per annum " ;**

**}** 

```
WAP to input 10 numbers in an array and replace all even 
                    no.s by 0 and odd no.s by 1 
  void main ( ) 
  { 
      int a [ 10 ], n; 
  // loop to accept 10 values in an array 'a'
     for ( n = 0; n < 10 ; n + +) 
   { 
            cin >> a [ n ]; 
   } 
  // loop to check if the element of an array is even replace by 0 
  // and if odd replace by 1 
     for ( n = 0; n < 10 ; n + 1)
   { 
            if ( ( a [ n ] % 2 ) == 0 ) 
   { 
                    a [ n ] = 0; 
   } 
            else 
   { 
                    a [ n ] = 1 ; 
   } 
   } 
   }
```
# **// display the 10 elements of the array**

# for (  $i = 0$  ;  $i < 10$  ;  $i + +$  )  **{ cout << a [ i ] << endl; }**

```
// input an array 
// display the array 
// to find the largest element 
int largest = a [ 0 ] ; 
for ( int i = 1 ; i < 10 ; i + + ) 
{ 
   if ( a [ i ] > largest ) 
    { 
         largest = a [ i ]; 
    } 
} 
cout << " largest value is : " << largest ;
```
**WAP to find the largest and smallest no. in an array of 10 elements** 

```
// input an array 
// display the array 
// to find the lowest element 
int lowest = a [ 0 ]; 
for (n = 1 ; n < 10 ; n++){ 
   if ( a [ n ] < lowest ) 
 { 
        lowest = a [ n ]; 
    } 
} 
cout << " lowest value is : " << lowest ;
```